## **16. 函式模板**

```
void swap2Int(int &a, int &b)
{
    int temp;
    temp=a;
   a=b; b=temp;
}
void swap2Double(double &a, double &b)
{
    double temp;
    temp=a;
    a=b;
    b=temp;
}
```
Function Overloading (Champion is a set of the set of the set of the set of the set of the set of the set of the set of the set of the set of the set of the set of the set of the set of the set of the set of the set of the

```
void swap2Num(int &a, int &b)
{
    int temp;
    temp=a;
   a=b; b=temp;
}
void swap2Num(double &a, double &b)
{
    double temp;
    temp=a;
   a=b; b=temp;
}
```
## Jun Wu

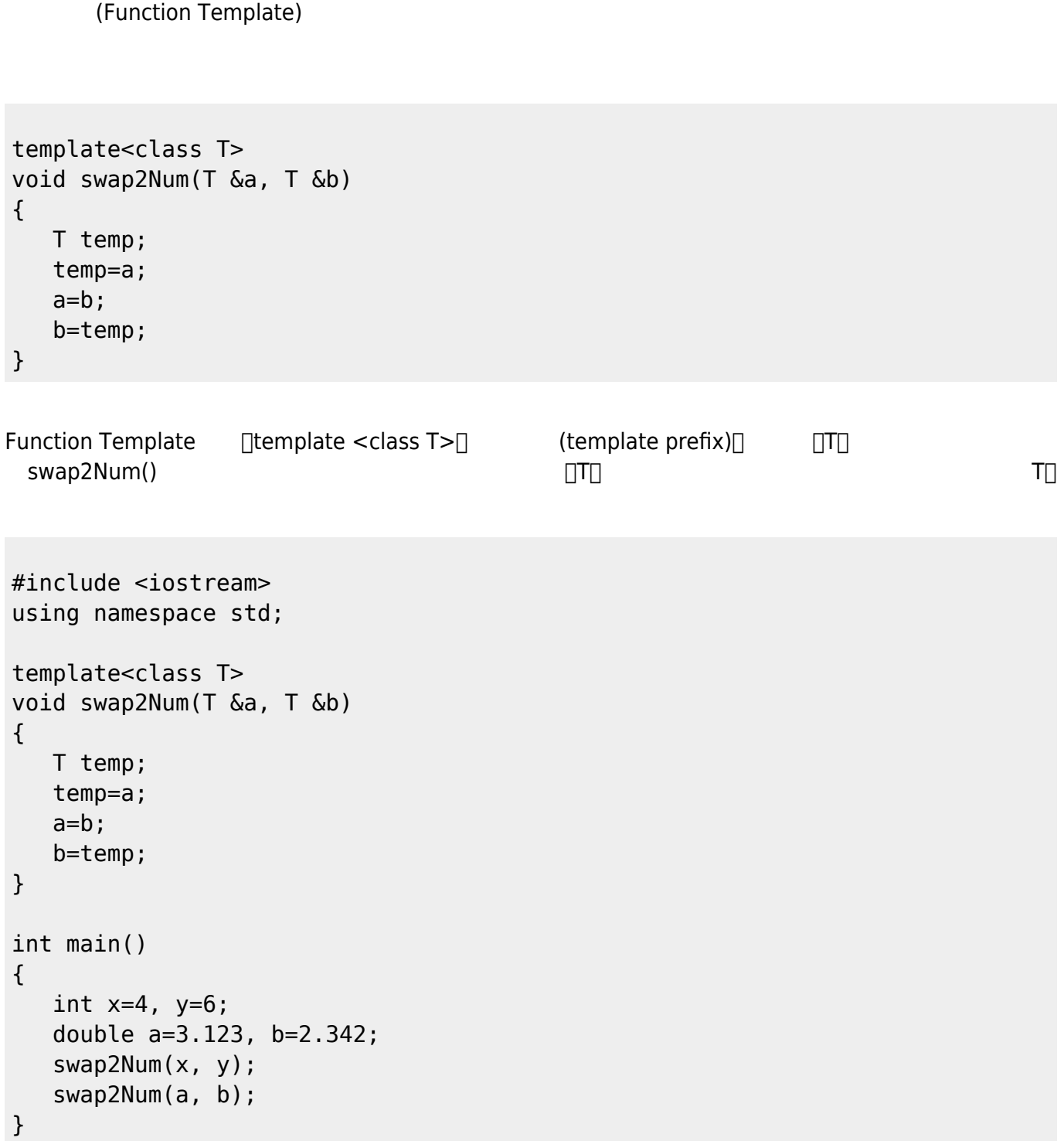

From: <https://junwu.nptu.edu.tw/dokuwiki/> - Jun Wu

**CSIE, NPTU**

Permanent link: **<https://junwu.nptu.edu.tw/dokuwiki/doku.php?id=cpp:functiontemplate>**

Last update: **2022/05/20 02:58**

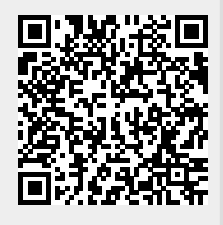

Jun Wu